**PC Download Adobe Photoshop**

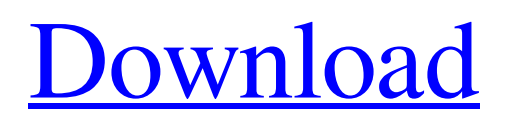

# **Photoshop Download Windows 10 Pc Crack+ Free PC/Windows [Updated-2022]**

Advantages • Ability to work with raster or vector files • Many different editing options, tools, and templates • Ability to combine or overwrite layers and effects • Advanced features that enable creative users to do more than they can do in other editing programs • Highly functional programs and plug-ins available • Advanced skills at creating production-ready images, including art direction and image manipulation • Excellent tools for printing • Ability to convert between different types of files, including PSD and PDF, with relative ease • Diverse image-processing tools for making complex adjustments, including color, exposure, and contrast corrections, gradients, and image masks • Interoperability with other image-editing programs, including those you might use in an office environment • Easy to learn and use, but still powerful enough to edit complex projects Disadvantages • Can be confusing and overwhelming with many features • Takes a while to master, but gets easier with experience • Takes a lot of time to complete editing projects • It is really hard to create a convincing fake in Photoshop, and it can require a lot of time and techniques to make your fake look convincing • May introduce errors and problems when combining files from different sources • Mastering both basic and advanced features may become a full-time job, so you need to be committed if you want to use it professionally • Not everyone will find it easy to use (or gets inspired using Photoshop) People new to Photoshop: You can get by with using a few of the basic tools and features, and then learning more as you need to use them. If you're committed to learning more, you will find that the learning curve is not steep at all—you will probably learn more in a short amount of time with Photoshop than with a dozen other image-editing programs. Knowing Photoshop CS5 inside and out: A CS5 overview Photoshop CS5 has a lot of new features that make it great for those who want the most out of it. You don't have to learn them all, but you do need to know how to use the features to get the most out of Photoshop. You can find out all sorts of details on Photoshop CS5 (the list of features in this book is just a tip of the iceberg!) at

### **Photoshop Download Windows 10 Pc Crack+ Activation Code [32|64bit] [Updated]**

In this Photoshop download tutorial, we'll show you how to use this powerful image editing software to edit any image that you want. We'll also show you how to add text to your images. The following tutorial is different from the other eHow tutorials in that you can go through the tutorial step by step without reading them. This tutorial covers Photoshop version 13.1 and Elements version 12. You can also see a list of 15 Photoshop tips and tricks STEP 1: Open the Original Photo In Photoshop Open the image you want to edit. Click on Image > Open or press Ctrl + O or CMD + O. If the image is in one of the peg, pg, tif, or tiff file formats, just double-click on the file. The picture should open in Photoshop. If it opens in Photoshop, you can move and resize the image if you want. For the rest of this tutorial, we're assuming that you want to be able to see all of your edits at once in Photoshop. STEP 2: Go to the Appearance tab Go to the Image menu and click the Appearance tab. The Image menu is usually in the top or bottom of the screen, depending on where you have your images. You'll see that there are many options in this tab. By default, most of these options are turned on. To open any of these options, just click on that option and it will turn on. The Background Color, Anti-aliasing, Sharpen, Soften, Image Size, Lighting Effects, and Spot Healing Brush options are all on by default. All of the rest of these options are turned off by default. Clicking on them will turn them on. STEP 3: Change the Background Color Click on the Background Color option and change it to black. Click on the button that says Color Fill. Then click on the Color box in the color picker. Choose black, navy blue or any other color that you want for your background. If you want to see a different shade of the background color, click on the color box in the color picker. Then click on the 05a79cecff

### **Photoshop Download Windows 10 Pc Activation**

#include int main() { float a; float b; float p; scanf("%f %f %f", &a, &b, &p); float result = a + b / p; printf("%f", result); return 0; } I want to know if I can use the 4 variables "a, b, p, result" in 3 different source codes such that only one file is required to compile the code. A: You can use the same header file everywhere. Just make sure that the header file is #included in all files that use the variables in it, but leave out the include when compiling the source file that doesn't use them. That is actually how header files are used. In general it is frowned upon to just define variables in a header file, and then use them in all files. It is better to have all your variables at the top of the source file, and then define them once in a header file. If you then always define the variables at the top of the file, you can usually remove the header file from the compiler command line, and have the compiler output just a single file instead of an object file, an intermediate object file, and a compiler output file. In your case, this would mean that you would define the variables inside a source file, but declare them just above that file. So, the variable declarations would have to be in a header file, but the definitions would be in one of the other source files. A: You can have one header file with all declarations, then include it in all source files, where you can use its variables as you wish. It's typical that in C, every definition is included, so every symbol is actually defined for all source files that use that header. It's also typical that some functions are defined in every source file, but are never actually used. If you don't use that function in some source file, its definition will be ignored. So, in order to make your code shorter and cleaner, and reduce file sizes, you can split out the definitions of those variables from their declarations and place them in a separate header file, and include that header file everywhere in your code, just at the top of the source file

#### **What's New in the Photoshop Download Windows 10 Pc?**

#! /bin/sh # PCP QA Test No. 1039 # principle body reuse # # Copyright (c) 1993-2002 Silicon Graphics, Inc. All Rights Reserved. # seq=`basename \$0` echo "QA output created by \$seq" # get standard environment, filters and checks ../common.product ../common.filter ../common.check status=0 # success is the default! \$sudo rm -rf \$tmp.\* trap "cd \$cd; rm -f \$tmp.\*; status=\$status" 0 1 2 3 15 cat \$tmp.log ----Principle Body Reuse test started.---- ---Principle Body Reuse test completed--- \$seq.full End-of-File # real QA test starts here ./principle\_body\_reuse \$sudo rm -rf \$tmp.\* trap'status=\$status' 0 1 2 3 15 exit \$status Q: What's the difference between XmlSchemaSet and XmlSchema? My application currently uses XmlSchemaSet to validate a schema I've specified. I'm now updating it to use the newer XmlSchema instead. For example, if I use the following: private void LoadMySchema() { var catalog = new XmlCatalog(); //...insert catalog items into the XmlDocument // Load the schema var xs = XmlSchema.Read(catalog.Reader, XmlResolver); // Use the schema xs.Compile(); } instead of: private void LoadMySchema() { var catalog = new XmlCatalog(); //...insert catalog items into the XmlDocument // Load the schema var xs = XmlSchemaSet.Read(catalog.Reader, XmlResolver); // Use the schema xs.Compile(); } Will the XmlSchemaSet.Compile() cause a significant performance hit? A: If you read

# **System Requirements For Photoshop Download Windows 10 Pc:**

Playstation 3 (DVD) Playstation 3 (PC) Playstation Vita Playstation TV Supported devices: PS3 (Playstation 3) Wii U Xbox 360 Playstation 4 Support for other platforms will be added in future versions. Sawblade: A Timeless Journey Review Sawblade takes players back to the 1980s in a brand new first-person adventure. This game is a culmination of years of experience and

<https://www.iisj.net/en/system/files/webform/laurwar330.pdf>

<https://www.hart.gov.uk/system/files/webform/download-free-photoshop-brushes-pack.pdf>

<https://mandarinrecruitment.com/system/files/webform/windows-photoshop-app-download.pdf>

<https://www.reperiohumancapital.com/system/files/webform/lysblad565.pdf>

[https://shanajames.com/wp-content/uploads/2022/07/photoshop\\_in\\_windows\\_7\\_free\\_download.pdf](https://shanajames.com/wp-content/uploads/2022/07/photoshop_in_windows_7_free_download.pdf)

[https://vegetarentusiast.no/wp-content/uploads/2022/07/Gradient\\_Photoshop\\_Gs.pdf](https://vegetarentusiast.no/wp-content/uploads/2022/07/Gradient_Photoshop_Gs.pdf)

<https://mycancerwiki.org/index.php/2022/07/01/adobe-photoshop-cs3-master-license-1989-or-1992-updated/>

<https://marcsaugames.com/2022/07/01/adobe-photoshop-cs6-completo-torrent-p2p/>

<https://arseducation.com/cara-menginstal-photoshop-di-laptop-windows-7/>

<http://vietditru.org/advert/error-repairing-photoshop/>

<http://technorium.ma/wp-content/uploads/2022/07/regisafe.pdf>

<http://zakadiconsultant.com/?p=11230>

[https://kireeste.com/wp-content/uploads/2022/07/lip\\_gloss\\_brush\\_photoshop\\_download.pdf](https://kireeste.com/wp-content/uploads/2022/07/lip_gloss_brush_photoshop_download.pdf)

<https://www.cameraitacina.com/en/system/files/webform/feedback/ellcderb708.pdf>

[https://earnped.com/wp-content/uploads/2022/07/photoshop\\_cs3\\_crack\\_key\\_free\\_download.pdf](https://earnped.com/wp-content/uploads/2022/07/photoshop_cs3_crack_key_free_download.pdf)

<http://marrakechtourdrivers.com/advert/photoshop-cc-2018-full-version-for-windows-7-10-8-xp-vista-pcs/>

<https://prachiudyog.com/index.php/2022/07/01/11-free-photoshop-brushes-for-cs5-download/>

<https://sarahebott.org/free-photoshop-shapes/>

<https://uisoluciones.com/2022/07/01/magic-bullet-looks-for-photoshop-free-download/>

<https://ideaboz.com/2022/07/01/adobe-photoshop-elements-8-user-guide-german/>